# **Morpho - Bug #1712**

# **Radio buttons for choice are "all" set as default in Tree Editor**

10/08/2004 08:40 AM - Mark Servilla

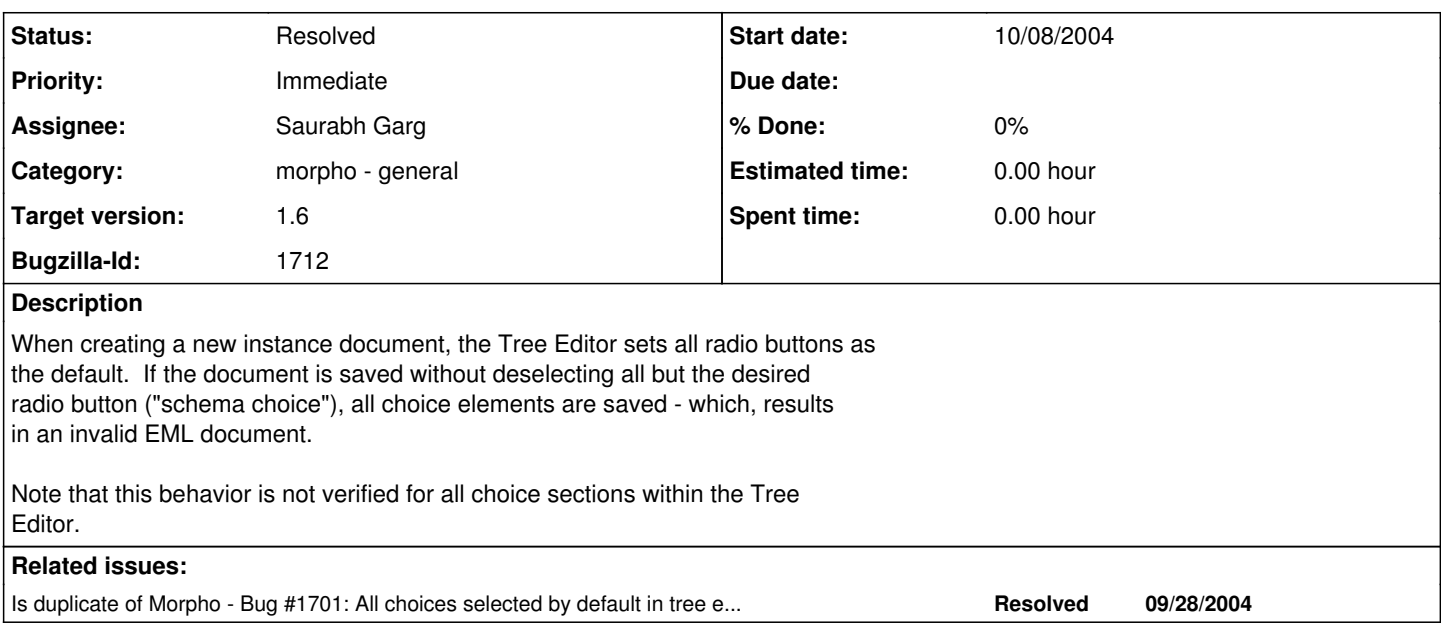

# **History**

# **#1 - 12/09/2004 11:08 AM - Andrea Andrea**

• Bug 1701 has been marked as a duplicate of this bug. \*\*\*

#### **#2 - 05/09/2005 03:39 PM - Saurabh Garg**

Mark, I am not able to figure out a way to reproduce the bug. Can you please add steps to the bug report on how to reproduce the bug. Thanks.

### **#3 - 05/09/2005 04:21 PM - Dan Higgins**

To find this bug, open a package in the tree editor and then click on the "Show All" button. Then look for nodes named "(CHOICE)"

For example, find a dataset with attributes under the dataTable element (e.g. the jscientist datapackage). There is a (CHOICE) node under the attributeList element that is all selected radio buttons when the Show All button has been clicked. These should NOT be radio buttons to begin with, and if they were, only one should be selected.

Another example - The 'constaint' element follows 'attributeList'. It has a (CHOICE) subelement which has a series of radio button elements, all of which are selected.

Dan Higgins - May 2005

### **#4 - 06/13/2005 06:23 PM - Saurabh Garg**

Fixed.

# **#5 - 03/27/2013 02:17 PM - Redmine Admin**

Original Bugzilla ID was 1712